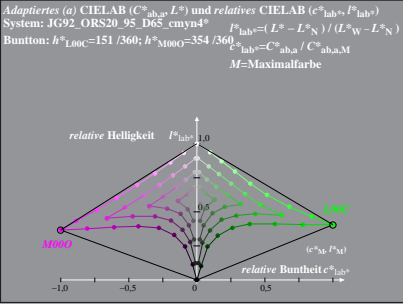

JG921−7 A, 1